# 全国高等専門学校 第27回プログラミングコンテスト 本選実施要項(参加要項)

この要項は、本選実施に関する重要なものです。本選に出席される関係者に至急お渡しください。

課題部門・自由部門・競技部門ともに9月2日(金)締切及び9月28日(水)締切で提出いただきたい書類 等がありますので、内容のすべてに必ず目を通してください。

また、本選時にはこの資料を必ずお持ちください。

全国高等専門学校 第27回プログラミングコンテスト委員会

# 全国高等専門学校 第27回プログラミングコンテスト

# 本選実施要項(参加要項)

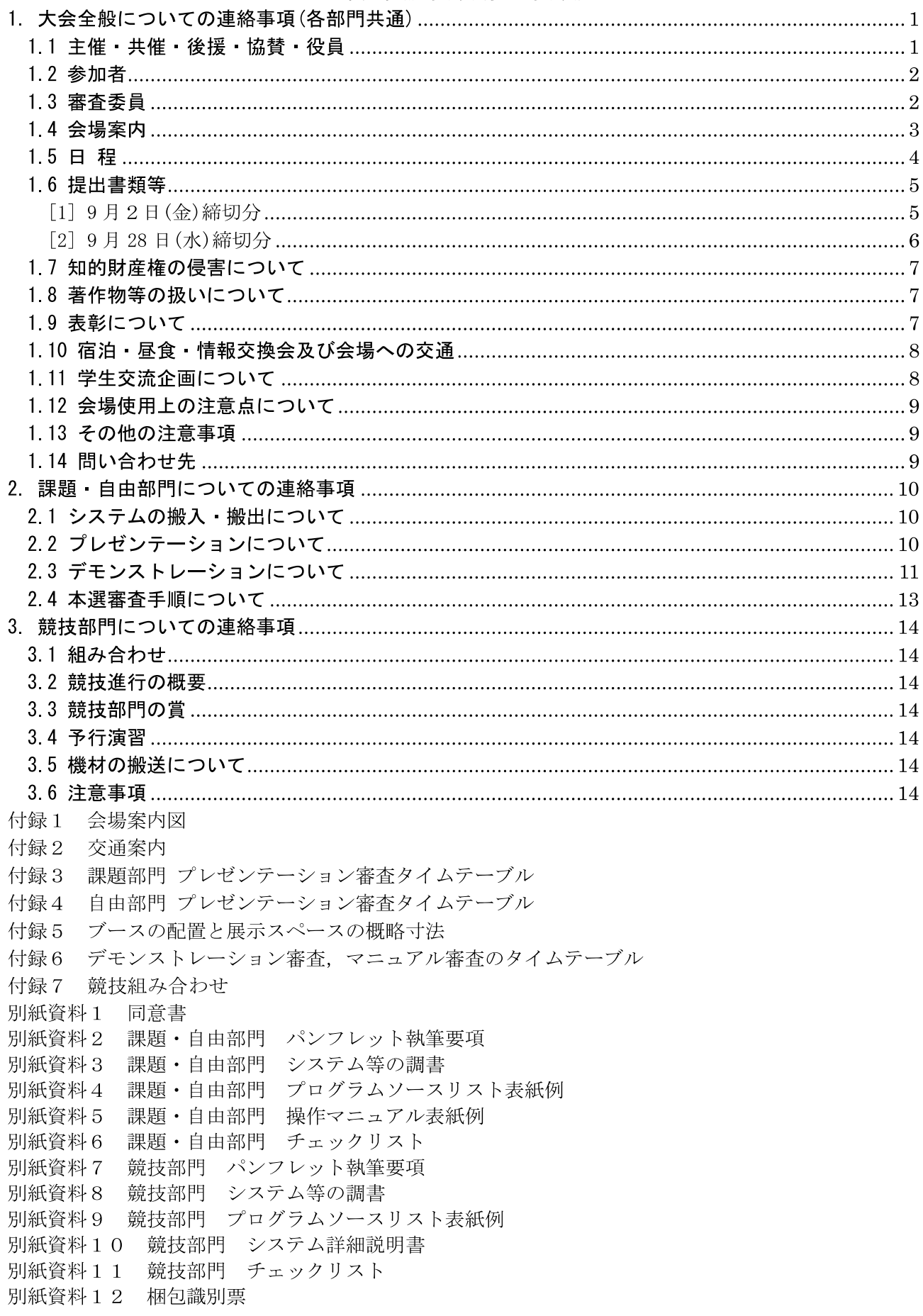

# 1. 大会全般についての連絡事項(各部門共通)

# 11主催 共催 後援 協賛 役員

- 主 催 一般社団法人 全国高等専門学校連合会
- 共 特定非営利活動法人 高専プロコン交流育成協会(NAPROCK) 催
- 後 文部科学省,総務省,経済産業省,警察庁,三重県,三重県教育委員会,鳥羽市,伊勢市, 援 鳥羽市教育委員会, 伊勢市教育委員会, 鳥羽商工会議所, 伊勢商工会議所, 一般社団法人 コンピュータソフトウェア協会, 一般社団法人情報処理学会, 一般社団法人電子情報通信 学会、一般社団法人教育システム情報学会、国立研究開発法人情報通信研究機構、一般社 団法人オープン&ビックデータ活用·地方創生推進機構、株式会社 BCN、日刊工業新聞社、 NHK, CBC テレビ, 名古屋テレビ放送, 中京テレビ放送, 三重テレビ放送, ZTV 伊勢放送 局、毎日新聞社、中日新聞社、朝日新聞社、伊勢新聞社、伊勢志摩経済新聞、公益財団法 人日本教育公務員弘済会三重支部,鳥羽商船高等専門学校奨学後援会,鳥羽商船高等専門 学校同窓会
- (株) Cygames, (株) セゾン情報システムズ, (株) DMM. com ラボ, チームラボ(株), 特別協替
- 東芝ソリューション(株)  $(4 \Box)$
- (株)インテリジェントウェイブ, ウェルネット(株), GitHub Inc. (ギットハ 特別協替 ブ・ジャパン合同会社), さくらインターネット(株), (株)シーエーシー, (株)スペース  $(2 \Box)$ タイムエンジニアリング, (株)デンソー, (株)トヨタコミュニケーションシステム, (株) ドリーム・アーツ, ネクストウェア(株), (株)FIXER, 富士通(株), (株)Blueship, (株) ブロードリーフ
- アイ・システム(株), アイフォーコム(株), インテル(株), (株)エヌ・ティ・ティ エム 一般協替
- イー (NTT-ME), (株)NTTPC コミュニケーションズ, オープンテクノロジー(株), セイコ  $(1 \Box)$ ーエプソン(株), ソニーデジタルネットワークアプリケーションズ(株), (株)タイムイン ターメディア, (株)大和コンピューター, ナレッジスイート(株), 日本マイクロソフト (株), (株)BCN, (株)フォーラムエイト, 富士ソフト(株), (株)Preferred Networks, メ ディア総研(株), ルクレ(株), (株)ワコム
- 大会役員

大会会長 一般社団法人 全国高等専門学校連合会会長 前 野 一 夫 (木更津工業高等専門学校長) 一般社団法人 全国高等専門学校連合会副会長 副会長 山 崎 聡 一 (神戸市立工業高等専門学校長) 一般社団法人 全国高等専門学校連合会副会長 副会長 小 島 知 博 (サレジオ工業高等専門学校長) 一般社団法人 全国高等専門学校連合会副会長 副会長 新田保次 (鳥羽商船高等専門学校長・鈴鹿工業高等専門学校長) 特定非営利活動法人 高専プロコン交流育成協会理事長 副会長 神 沼 靖 子 (一般社団法人情報処理学会 フェロー) 第28回大会次期主管校校長 副会長 石田 廣史 (大島商船高等専門学校長) 副会長 第27回大会主管校校長 新田 保 次 (鳥羽商船高等専門学校長)

# 1 2 参加者

予選において全国高専から選抜された作品の制作学生及び指導教員

- (1) 課題部門 20チーム
- (2) 自由部門 20チーム
- (3) 競技部門 61 チーム

NAPROCK 国際プログラミングコンテストに参加する海外チーム及び大学生チーム

- (1) 海外チーム 6ヶ国 6チーム
	- ・競技部門:ハノイ国家大学(ベトナム)
	- ・競技部門:モンゴル科学技術大学(モンゴル)
	- ·競技部門:香港 IVE (中国:東京高専招聘)
	- ・競技部門:ペトロナス工科大学 (マレーシア:都城高専招聘)
	- •課題部門:シンガポールポリテクニック (シンガポール:鳥羽商船招聘)
	- ・自由部門:キングモンクット工科大学ラカバン校(タイ:久留米高専招聘)
- (2) 大学生チーム2大学2チーム
	- 豊橋技術科学大学
	- · 東京都市大学

# 1 3 審査委員

審査委員長

神沼 靖子 一般社団法人 情報処理学会 フェロー

審査委員

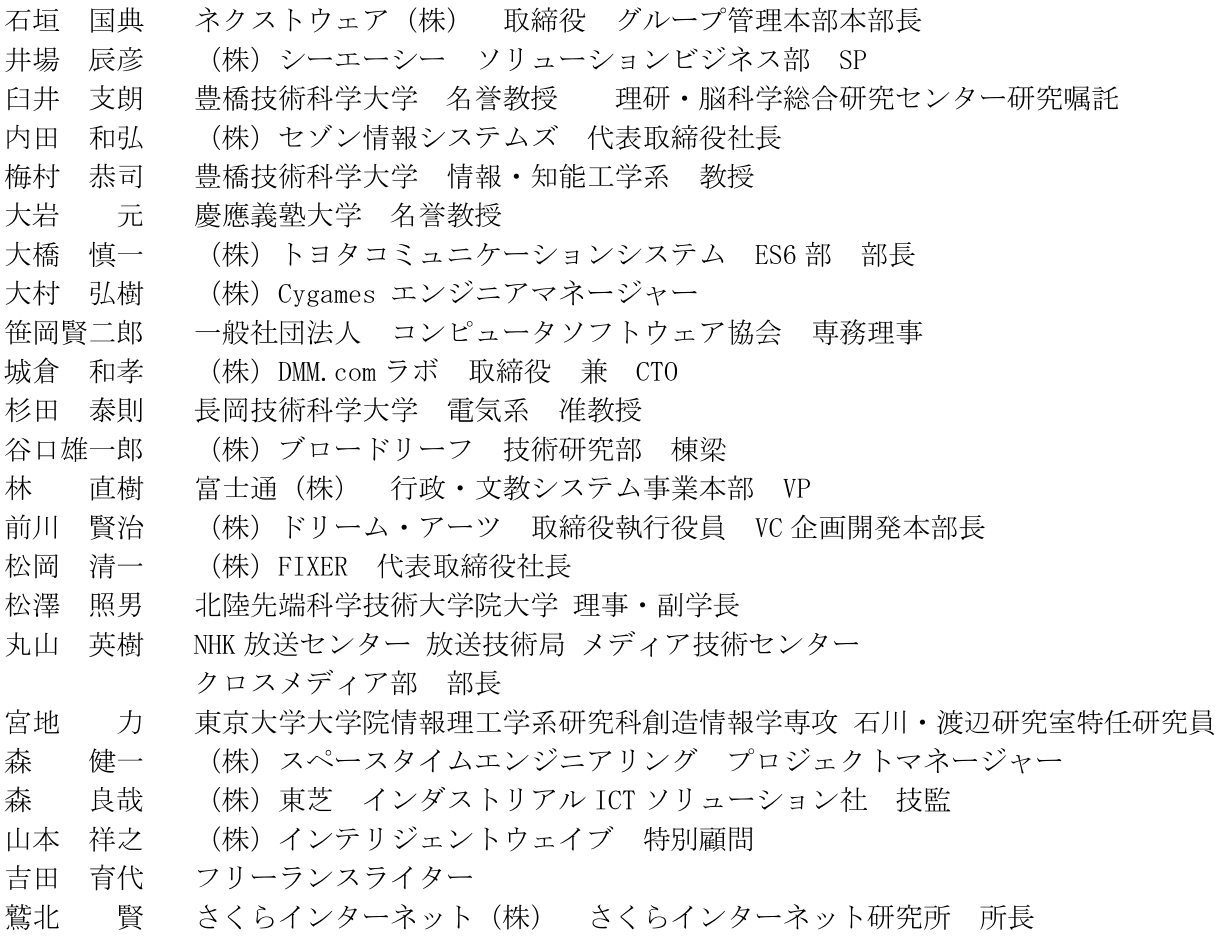

[マニュアル審査]

久保 愼 一 ネクストウェア(株)

津曲 潮 (株)デザイン・クリエィション

(五十音順 敬称略)

# 14 会場案内

本選会場の主な施設名及び使用目的をお知らせします。 詳細な会場案内については付録1の会場案内図または公式サイトをご覧ください。

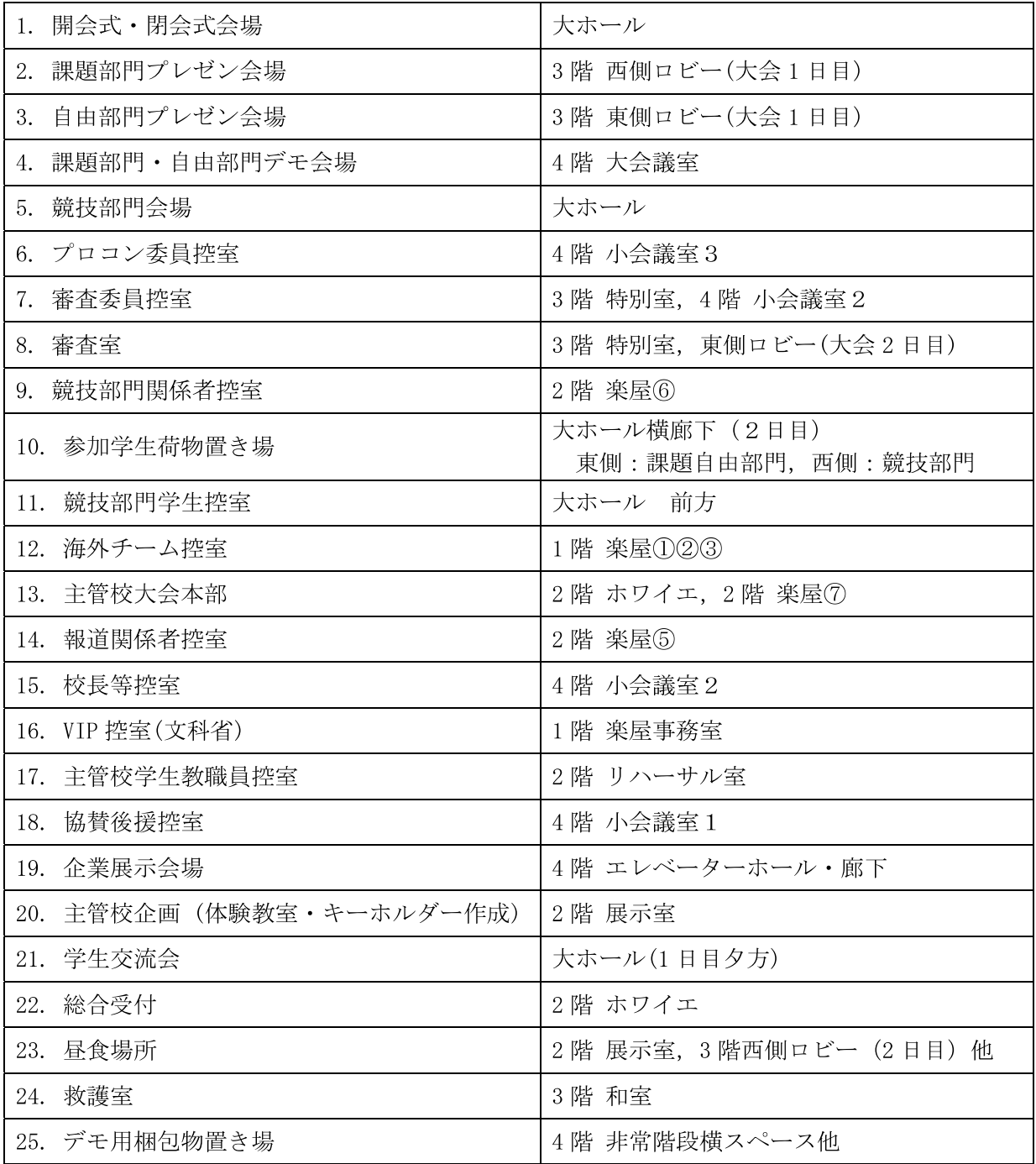

# 1.5 日程

10月7日(金)参加者受付

17:00~19:00 伊勢市観光文化会館 2階 ホワイエ で受付を行います。 (受付場所は、「付録1 会場案内図」をご覧ください。)

※ 各チームの引率教員および代表学生1名が受付し、名札、配付資料を受領してください。

10月8日(土)

● やむを得ず当日受付を希望するチームは、プロコン委員会事務局(「1.14 間い合わせ先」参照) に事前にご連絡ください。

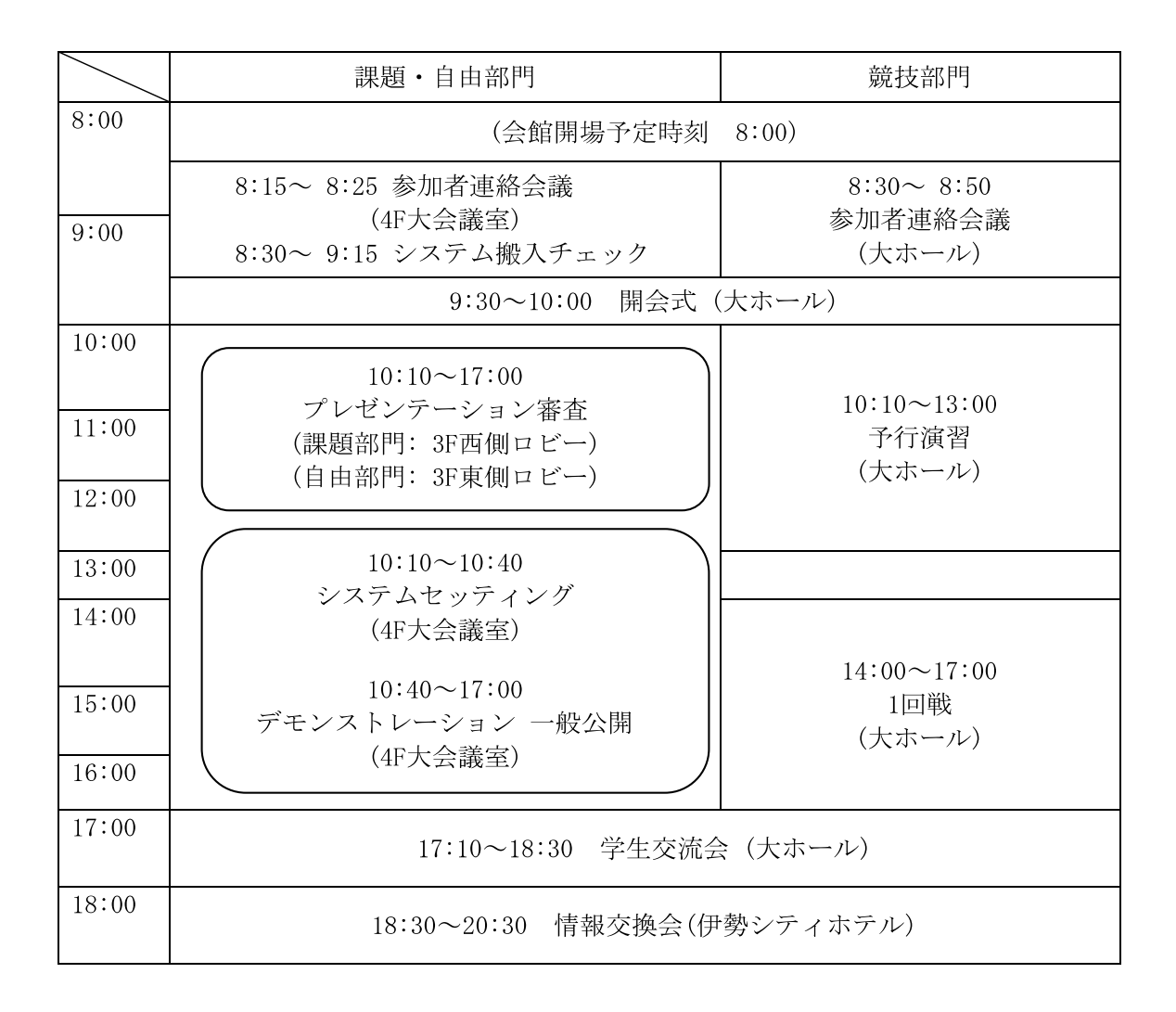

10月9日(日)

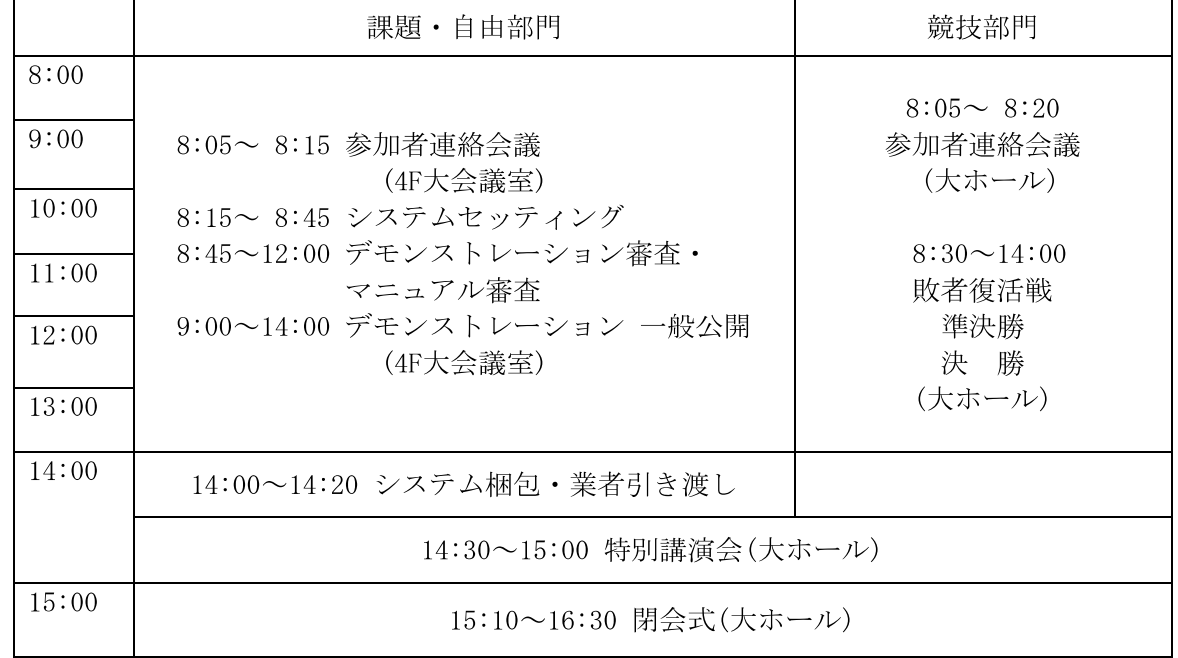

# 1 6 提出書類等

[1] 9月2日(金)締切分

予選後にご案内しましたとおり、次の2種類の書類を、平成28年8月26日(金)から9月2日(金)まで の期間に、公式サイトのオンライン受付システムから提出してください。各書類の提出に当たって は、チェックリストにより内容を確認し、不備のないようにしてください。

(1) パンフレット原稿

課題・自由部門の本選出場チームについては、本選時に配付するパンフレットの中に、発表要旨 を掲載いたします。また、競技部門の本選出場チームは、同パンフレットの中にシステム概要を掲 載いたします。公式サイトに掲載されている本選概要の執筆要項及び見本を参考に原稿執筆の上、 課題・自由部門の本選出場チームは「発表要旨」を、競技部門の本選出場チームは「システム概要」 をそれぞれ提出してください。パンフレットの印刷の都合上、わずかの遅れも許されませんので、 よろしくお願いします。なお, PDFファイルのファイルサイズは100MB以内とします。

※第27回大会より、図や写真をカラーで掲載可能となります。

(2) システム等の調書

システム等の調書は公式サイトからファイル (.docx形式) をダウンロードして記入してくだ さい。特に、課題・自由部門の参加者は、会場の設営に必要な情報ですので、表中の「ハード ウェア構成」の欄に機種名・台数等をできるだけ詳しく記述してください。デモンストレーシ ョン会場においては、必要に応じてインターネット接続環境を準備します。また、競技部門で はシステム等の調書に記載されていない機材は、競技会場への持ち込みを制限することもあり ます。詳細については公式サイトでお知らせします。

[2] 9月28日 (水) 締切分

予選後にご案内しましたとおり、次の資料を、平成28年9月21日(水)から9月28日(水)までの期間 に、公式サイト上から提出してください。書類の提出方法については、公式サイトの「本選に関す るオンライン化について」をご覧ください。

規定外のものが提出されると失格となることがありますので十分に注意してください。また、締 切後の書類の差替えなどは認めません。

【各部門共通】

(1) 著作物等の扱いに係わる同意書(各チーム1通)

- 「1.8 著作物等の扱いについて」に記載した内容(著作物等の利用に関する許諾)について、チ ームごとにPDF形式で提出してください。
- 同意書は、公式サイトからファイルをダウンロードしてご使用ください。
- 同意書には、登録されている指導教員及び学生全員が署名し提出してください。

(2) 緊急連絡先の登録

- オンライン受付システムの入力フォームに従って、引率教員と学生1名(代表学生)の連絡先(携 帯電話の番号等),宿泊先などをご記入ください。
- この書類は第27回大会の緊急連絡にのみ使用し、大会終了後破棄します。

【課題・自由部門】

(1) プログラムソースリスト

- A4用紙(縦置き横書き)とし、PDFに変換したものを提出してください。
- 公式サイトから指定の表紙をダウンロードし、必ず付け、部門名、発表順番号、登録番号、タ イトル、学校名、学生名、指導教員名を明記してください。
- 本選では、提出されたPDFファイルを直接閲覧しますので、体裁を整えてください。
- PDFファイルのファイルサイズは100MB以内とします。

(2) 操作マニュアル

- A4用紙(縦置き横書き)とし、PDFに変換したものを提出してください。
- 起動から終了までのすべての手順を、わかりやすく記述してください。  $\bullet$
- 指定の表紙を必ず付け、部門名、発表順番号、登録番号、タイトル、学校名を明記してくださ  $\bullet$  $V_{\alpha}$
- ページ番号をつけてください。
- 操作マニュアルは、表紙を含め12ページ以内で作成してください。
- 本選では、このマニュアルを見て、はじめてシステムに接する人が実際に操作します。
- PDFファイルのファイルサイズは100MB以内とします。

【競技部門】

(1) プログラムソースリスト

- A4用紙(縦置き横書き)とし、PDFに変換したものを提出してください。
- 指定の表紙を必ず付け、部門名、登録番号(300で始まる5桁の番号)、タイトル、学校名、学生 名、指導教員名を明記してください。
- 提出されたPDFファイルを審査委員が直接閲覧しますので,体裁を整えてください。
- PDFファイルのファイルサイズは100MB以内とします。

(2) システム詳細説明書

- システム詳細説明書は競技部門の審査に使用します。
- 様式に従いA4用紙1ページとし、PDFに変換したものを提出してください。
- 公式サイトから所定の様式をダウンロードし、登録番号(300で始まる5桁の番号)、タイトル、 高専名を記入してください。
- 問題解決へのアプローチ, システム構成, 特徴などが審査委員にわかるように記述してくださ  $V_{\alpha}$
- PDFファイルのファイルサイズは100MB以内とします。

# 1.7 知的財産権の侵害について

作品の制作及び発表にあたっては、知的財産権の侵害のないように十分にご注意ください。従来の 例では,

- キャラクタの無断利用
- 音楽・映像の無断利用
- 文献等からの無断転載  $\bullet$

などがありました。制作にあたる学生は、知的財産権についての理解が不十分なことも多いと思われ ますので、指導教員はその点について十分にご指導くださいますようお願いします。

# 18 著作物等の扱いについて

提出していただいた資料、撮影した画像・映像等の著作物については以下のように扱いますので、あ らかじめご了承ください。もし支障がある場合には、プロコン委員会事務局へご連絡ください。

- 応募時に提出していただいた書類(作品紹介,応募内容ファイル)及び9月2日(金)締切で提出 していただくパンフレット原稿(発表要旨, システム概要), 9月28日(水)締切で提出していた だく資料(ソースリスト, 操作マニュアル, システム詳細説明書)及び競技部門の解答データは, コンテスト終了後、公式サイト等で全部もしくは一部を公開する場合があります。
- 課題・自由部門のプレゼンテーション及びデモンストレーションをビデオ撮影します。撮影した ビデオ及びプレゼンテーション用データを高専の教材として使用する場合があります。
- 本選期間中、コンテストの模様や参加チーム毎のスナップ写真を撮影します。これらの画像はプ ロコン公式サイト等で公開及びプロコンパンフレット等に掲載する場合があります。
- 本選の模様・結果をインターネット経由で公開する予定です。
- 例年通り、記録ビデオを撮影・編集し、DVD 等で配付するとともに公式サイト等で公開します。
- 本選期間中に撮影された写真やビデオ類は、全国高等専門学校連合会や国立高等専門学校機構の 広報活動に使用されることがあります。

# 19 表彰について

閉会式では、表彰が行われます。表彰では以下の各賞が授与されます。

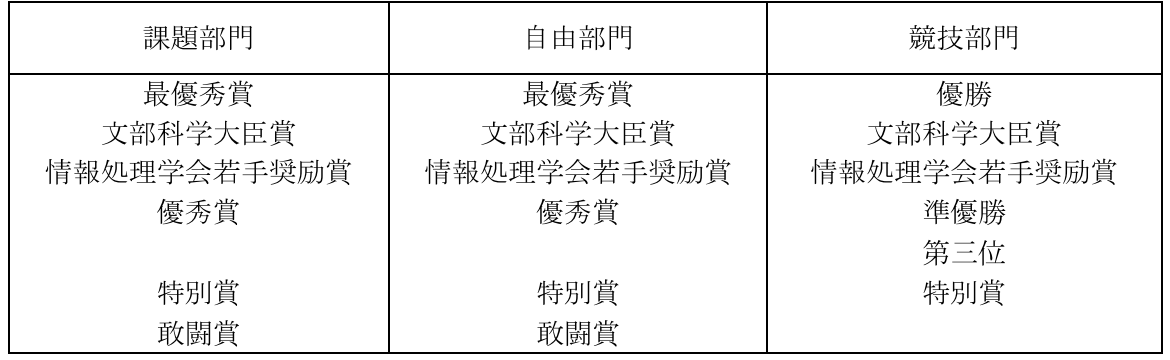

● 課題・自由部門全チームの代表者及び競技部門入賞チームの各代表2名は、14時15分までに大ホ ール客席の指定座席に着席してください。

● 表彰の進行手順については閉会式の前に説明します。

- プロコンに多大な貢献をいただいている協替企業から企業賞が贈呈されます。
- ▶ 本大会と同時にNAPROCK国際プログラミングコンテスト(http://www.naprock.jp/IntProcon/)を 開催します。海外及び国内の大学からの参加チームを含めて優秀なチームには、以下の各賞が 授与されます。

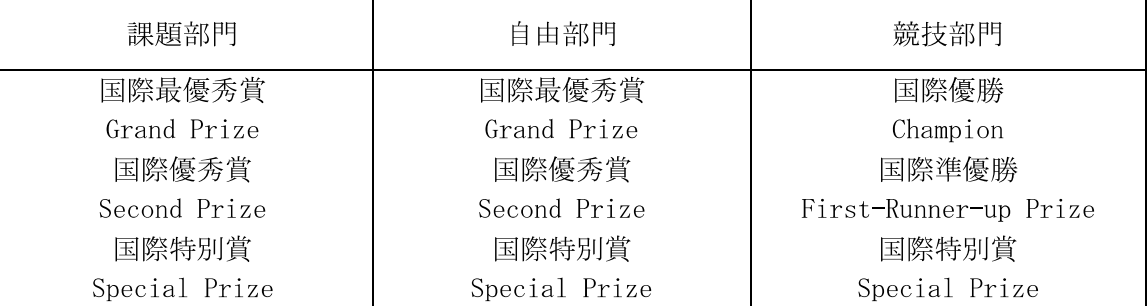

# 1 10 宿泊 昼食 情報交換会及び会場への交通

宿泊についての申込み締切は、8月25日(木) 24時です。参加登録·宿泊受付システム (https://v3.apollon.nta.co.jp/procon2016/)にて申込みください。参加登録·宿泊受付システムにつ いては、予選後に送付した「参加登録·宿泊·お弁当·その他のご案内」に詳細な申込み方法が記載さ れておりますので、ご参照ください。なお、参加登録·昼食·情報交換会の事前申込みをしていないチ ームは速やかに登録してください。昼食、宿泊等の申し込みが不要でも参加登録は必ず実施願います。

宿泊

学生及び引率教員の宿泊は伊勢市内、松阪市内(急行で2駅17分)のホテルを予定しています。

昼食

事前に予約された昼食は、学校毎に配付します。なお、ホワイエのソファーや展示室での飲食が 可能です。食事場所が足りない場合は、大ホールでも飲食していただいて構いません。

### 情報交換会

10月8日(土)の18:30~20:30, 大会会場(伊勢市観光文化会館)から100m, 徒歩約3分に位置す る「伊勢シティホテル」(〒516-0073 三重県伊勢市吹上1-11-31 TEL:0596-28-2111)において情報 交換会を開催します。参加費用は一人 5000 円です。開始時間までに直接会場にお集まり頂きます ようお願い申し上げます。

これらの件に関するお問い合わせは、下記の旅行代理店担当者へ直接連絡してください。

日本旅行 西日本MICE(マイス)営業部

担当: 西住·中井 〒530-0001 大阪市北区梅田 1-11-4 大阪駅前第 4 ビル 5F TEL: 06-6342-0230 FAX: 06-6342-0232 Email: ec gakkai@nta.co.jp 営業時間: 平日 9:45~17:45 (土日祝休)

# 1.11 学生交流企画について

参加者同士の交流を促進するため、以下のような企画の実施を予定しています。

(1) クイズ大会「三重の魅力を伝えます」 10月8日(十) 17:10~18:30 学生交流会 大ホールにて チーム対抗でスマートフォンを用いたクイズ大会を行います。 翌日の競技部門の試合のヒントになる情報が盛り込まれるかもしれません。 豪華賞品も用意しておりますので、是非参加ください。

(2) 参加学生の相互評価・順位予想

本選開催中に参加学生の相互評価・順位予想などを行います。 投票していただいた方には参加賞を用意しています。

詳細については、別途ご案内します。

# 1.12 会場使用上の注意点について

付録1に会場案内図を添付します。ご参照ください。

- 飲食は、会館内外のベンチ、ホワイエのソファー等でお願いします。
- 大ホール及び展示室で飲食する場合は椅子等を汚さないように注意願います。万が一、汚した際 は、本部へ連絡願います。
- ゴミは必ず持ち帰ってください。

# 1 13 その他の注意事項

- テレビ・新聞・雑誌等の取材を受けた場合は、明るく活発な高専のイメージが出るよう、ご協 力をお願いします。
- 本コンテストは、協賛いただいた企業やプロコン委員の先生方、主管校の教職員や学生等、多 くの方々からのご支援を受けて開催されています。学生諸君は、感謝の気持ちを忘れないよう にしてください。
- 参加学生の服装と身だしなみは、学生に相応しい清楚・質素なものとしてください。
- 貴重品は、身に付けるなどして各自で管理してください。
- プレゼンテーション会場、デモンストレーション会場、競技会場、開・閉会式会場では、必ず携 帯電話等はマナーモード等の着信音の出ない状態に設定してください。

# 1.14 問い合わせ先

本選実施要項及び本選に関する問い合わせは、必ず指導教員を介して下記へお願いします。

間い合わせ先

〒517-8501 三重県鳥羽市池上町 1-1 鳥羽商船高等専門学校 学生課入試·支援係 全国高専第27回プロコン委員会事務局 Tel: 0599-25-8404 Fax: 0599-25-8077 携帯: 090-1624-0469 (本選期間中) E-mail:  $jimu27@procon. gr. jp$ 

# 2. 課題 自由部門についての連絡事項

# 21 システムの搬入 搬出について

- システムの搬送方法については、参加登録の Web ページで案内した通りです。参加登録時にシス テム搬送を申込みされた参加校は、8月末までに各校からフリーダイヤル (0120-01-9625) へ連 絡し最寄のヤマト運輸支店と搬送物品や搬送方法について事前に打ち合わせを行ってください。
- システム搬送にあたっては、同封した伝票を利用してください。不足する場合は、各チームで伝 票をご用意いただき同じ宛先を記入してください。
- システム搬送中の破損事故を防止するため、担当業者と十分に相談してから、発送してください。 梱包は依頼者側で行い、見易い位置に梱包識別票(3箇所程度)を必ず貼付してください。
- 搬送物は業者によって、10月7日(金)の夕方までにデモンストレーション会場である、伊勢市観 光文化会館大会議室に搬入されます。参加チームは、搬入された物品の確認を、10月8日(土)の 8:30 よりデモンストレーション会場で行ってください。なお、10月7日(金)に開梱することは 出来ません。
- 搬出については、10月9日(日)の14:00~14:20の間に梱包の上、同封した着払いの返送用伝票 と梱包識別票を貼付して、配送業者(ヤマト運輸)に引き渡してください。
- 梱包識別票は、公式サイトからダウンロードできますので、ご利用ください。

# 22 プレゼンテーションについて

(1) プレゼンテーション審査の概要

- システムの特徴や有用性, 制作上のポイントなどの口頭発表を審査します。
- 発表は一人で行うものとします。
- 1テーマあたりの発表時間は8分とし、質疑応答を4分とします。
- 設置するプロジェクタで接続可能なコネクタは「ミニ D-SUB15pin」もしくは「HDMI」が使用可能  $\bullet$ です。なお、スクリーンは1面のみ利用可能です。
- 10月7日 (金) 夕方の受付時に接続確認を行うことができます。
- パソコン接続及び操作は、発表チームの学生が行ってください。
- プレゼンテーションツールを使用する場合はナレーションを入れることは認めません。必ず口頭 で説明を行ってください。ただし、発表全体の構成上必要と思われる場合は、適切な効果音の使 用は認めます。
- 発表順序は主催者側で厳正に抽選した結果、7月1日(金)付で送付しました予選通過テーマ一覧 のようになりましたのでご了承ください。

(2) プレゼンテーション審査のタイムテーブル

● 付録3,付録4にプレゼンテーション審査のタイムテーブルを掲載しました。あくまでも目安時 間ですので、進行状況に留意の上、遅れないように準備してください。

(3) プレゼンテーション審査についての注意事項

- 発表があるセッションが始まる前に、各発表者は会場で待機してください。また、担当者の指示 に従ってパソコンを起動し、すぐに発表できる投影状態にして待機してください。
- 司会者に名前を呼ばれたら、登壇してください。
- 発表は8分、質疑応答は4分です。予給は6分で1鈴、8分で2鈴、12分で3鈴、終了です。発 表の涂中であっても、8分を過ぎた時点で発表を打ち切り、直ちに質疑に移りますので注意して ください。
- 審査委員の質問には、発表者だけが答えてください。
- ノートパソコンの操作要員として補助学生をつけても構いません。

# 23 デモンストレーションについて

- (1) システム搬入チェック【10月8日(土) 8:30~9:15】
- 搬入された荷物は各ブースに置いてあります。
- 荷物の個数の確認と、外形上の損傷の有無を確認してください。

(2) システムセッティング【10月8日(土) 10:10~10:40, 10月9日(日) 8:15~8:45】

- ブースの配置と展示スペースの概略寸法は付録5を参照してください。
- システムをセットする机の後ろには、掲示用パネルを用意します。このパネルにシステムの概要 を示す概要説明図等を掲示してください。概要説明図の内容は自由ですが、システム名(タイト ル名)を明示してください。なお、説明は一般の入場者にもわかりやすいように工夫してくださ  $V_{\infty}$
- 各作品は、机や発表者の椅子なども含めて幅 180cm, 奥行 150cm, 高さ 180cm の範囲内にセッテ ィングしてください。発表者もこの範囲内でデモを行ってください。なお、机は幅 180cm, 奥行 は45cm(机1台)または90cm(机2台)です。標準は机2台としますが、システム等の調書で0~2 台を選択することができ、椅子についても0~2脚を選択できます。
- 展示ブースの壁は幅 180cm, 高さ 180cm 程度(ただし, 下 70cm は机を設置した場合には見えなくな るので注意が必要)空いています。パーテーションへの資料の固定に画鋲やセロハンテープ等粘着 性のあるもの及びネジがついた埋め込み式の止め具は使用できません。ポスターなどの掲示には、 S字フックなどを利用してください。この場合、吊り下げのためのチェーン、紐等、展示に必要 な物品・道具は主催者側では用意しません。必要に応じて各チームで用意してください。なお, 会場の都合により、ブースは背中合わせとなり、違うチームが同じパーテーションの両面を使う ことになりますので、ご了承ください。
- システム搬入に使用した"段ボール箱など"は、机の下に置いてください。納めることができな い場合には、大会スタッフの指示に従って、所定の置き場に整理・整頓して納めてください。な お、机の下に置く場合は来場者から見えないように工夫してください。白のテーブルクロスを主 催者側で準備しますので、必要な場合は利用してください。
- システムを置く机の下にコンセントを少なくとも1口は準備します。それ以上必要な場合はテー ブルタップ等を準備してください。また、ブースあたりの合計容量は 300W 以下です。容量オー バーによる停電等電気的トラブルが発生しますと、大会に重大な影響がでますので、この電力を 絶対に超えないようにしてください。例年より利用可能な容量が少ないので十分にご注意くださ  $V_{\infty}$
- 各ブースには必要に応じて、インターネット接続用(対外接続 100Mbps のベストエフォート)の LAN ケーブルを1本用意します。
- さらに、デモ会場内に無線によるインターネット接続(ベストエフォート)を提供する予定です。 各ブースで無線 LAN アクセスポイントを設置することは各チームの判断に任せますが、電波混雑 により通信に影響がでることも予想されます。タブレット端末等が単にインターネット接続がで きればよい場合等はできるかぎり主管校提供のアクセスポイントをご利用ください。できるだけ ブース内での独自の無線 LAN アクセスポイントの設置を控えていただき、会場内の電波混雑緩和 にご協力ください。ただしいずれの場合も、インターネット接続ができなくてもデモができるよ うにシステムを構築して下さい。
- 主催者側で用意する無線 LAN 環境は 11g (2.4GHz 帯) を用意いたします。もし、各チームで無線 を用意する場合は 11a (5GHz 帯) を利用してください。
- DHCP 機能を有するブロードバンドルータなどを持ち込む場合は、差込口等を間違えないように 気をつけてください。
- システムの最終調整とブース内の整理整頓を行い、システムの魅力が審査委員や来場者に伝わる ようにしっかり準備してください。
- (3) デモンストレーション一般公開【10月8日(十) 10:40~17:00, 10月9日(日) 9:00~14:00】
- デモンストレーションは、学習や取り組みの成果を、学外の方々に公開する大きな意義があり、 高専学生の熱気と創造性豊かなエネルギーを発表する場であることを十分に認識し実施してくだ さい。
- 一般入場者にも、親切に分かりやすく説明してください。各テーマに精通した方や全くの素人の 方、年輩の方や子供さんの見学が予想されます。相手に応じた説明を心がけてください。
- 一般公開は、プレゼンテーション審査、デモンストレーション審査及びマニュアル審査と並行し て行います。
- 各ブースでの審査時は、一般公開での説明などを中断してください。
- 会場の各作品のブースには、説明者を常時2名以上配置してください。昼食などは交代で取り、 説明者が不在とならないようにしてください。
- 学生間はもちろん、協賛企業様などとの情報交換を積極的に行ってください。

(4) デモンストレーション審査【10月9日(日) 8:45~12:00】

- 審査委員は、グループに分かれ巡回審査します。審査委員が審査に来られたら、システムを実 行させ操作しながら説明してください。また、審査委員の質問にも答えてください。
- 審査時間は、説明時間が2分、質疑応答が5分、計7分を原則としますが、審査委員の指示にした がってデモンストレーションを進めてください。
- 審査対象は課題・自由部門の全ての作品です。
- デモンストレーション審査は一般公開と並行して行われますが、審査を優先してください。審査 には運営責任者としてプロコン委員1名がつきます。

(5) マニュアル審査【10月9日(日) 8:45~12:00】

- 提出した操作マニュアルどおりにシステムが動くかどうかのチェックを行います。
- 作品の審査時間は、移動を含めた7分間です。
- マニュアル審査は1名で行います。審査には運営責任者としてプロコン委員1名がつきます。
- 審査対象は課題・自由部門の全作品です。
- マニュアル審査も一般公開と並行して行われますが、審査を優先とします。

(6) デモンストレーション審査、マニュアル審査のタイムテーブル

- 付録6にデモンストレーション審査、マニュアル審査のタイムテーブルを掲載しました。あくま でも目安時間ですので、進行状況に留意してください。
- (7) システムの搬出【10月9日(日) 14:00~14:20】
- デモシステムを梱包し、返送伝票および梱包識別票を貼付して各ブースの机の上に置いてくだ さい。
- 梱包に必要な資材は参加者で準備してください。
- 搬出のための梱包が完了した時点で、搬送業者に引き渡してください。
- "ごみの持ち帰り"や"忘れ物"には特に注意してください。
- 使用したブースの"後片付け"と"清掃"を実施してください。
- "後片付け"と"清掃"が完了したら大会スタッフに連絡し、チェックを受けてください。

# 2.4 本選審査手順について

- I. 各審査委員における評定
	- 1. プレゼンテーション審査: A, B, Cの3段階評価をします。

独創性(最重点), システム開発の技術力(プログラムソースリストを含む), 記述力, 発表能 力、有用性等を総合して評価します。

2. デモンストレーション審査: A, B, Cの3段階評価をします。

- 3. マニュアル審査: 正確性・記述力に関してそれぞれ5段階、3段階の評価をします。
	- 正確性:A マニュアルどおりに動作する。
		- A' マニュアルどおりに動作するが、説明を受けないと分かりにくい。
		- B 一部マニュアルどおりに動作しない。
		- B' マニュアルどおりに動作しない状態が何箇所かある。
		- C マニュアルとして不備が目立つ。
	- 記述力: A, B, Cの3段階評価(わかりやすさなど)
- Ⅱ. 選考の流れ
	- 1. 評定一覧表の作成

一覧表に、各審査委員からの評定(A, B, C等)を入力します。

- 2. 点数換算集計表の作成
	- プレゼンテーション、デモンストレーションの審査評定は下記のように換算します。 A=6, B=3, C=1; 各部門, 審査委員の評定を合計します。
	- マニュアルの審査評定は下記のように換算します。
		- 正確性に関しては、A=7, A' =5, B=3, B' =2, C=1 記述力に関しては、A=3, B=2, C=1
	- プレゼンテーション・デモンストレーション・マニュアルの評定を合計し総合得点とします。

# 3. 成績順位表の作成

総合得点の高い順にソートし、順位を算出します。

4. 選考の順序

以下の順序に従い、審査委員会で審議・合議の上、判断します。

(i)最優秀賞, 優秀賞

得点のみの情報を提示し、上位ノミネートチーム数を決定する。審査委員ごとに、上 位ノミネートチームについて順位を投票用紙に記入する。上位票における審査委員数 の獲得数で文部科学大臣賞(最優秀賞), 優秀賞を決定する(新増沢方式)。

(ji) 特別賞

(i)で最優秀、優秀に選ばれなかったチームから、課題部門·自由部門とも4チーム 以内で選考する。

(iii) 佳作

佳作に該当する作品があるかどうか、審議する。

※残りの作品は敢闘賞となる。

【参考】 新増沢式採点法 https://ja.wikipedia.org/wiki/新増沢式採点法 (Wikipedia より)

独創性(最重点),技術力,有用性,操作性,発表能力,発表掲示,完成度等を総合して評価 します。

# 3. 競技部門についての連絡事項

# 3.1 組み合わせ

1回戦の組み合わせは、審査委員に厳正にマジックナンバーを決めていただき、それを種としたコン ピュータの擬似乱数により決定しました。決定した組み合わせは「付録7競技組み合わせ」の通りです。

# 32 競技進行の概要

- 競技は、1回戦6試合、敗者復活戦3試合、準決勝4試合、決勝1試合により行います。
- 予行演習・1回戦は10月8日(土), 敗者復活戦・準決勝・決勝は10月9日(日)に行います。

# 33 競技部門の賞

- 決勝戦での成績により、高専プロコン競技部門の優勝(文部科学大臣賞),準優勝,第3位を決  $\bullet$ 定します。
- 応募書類、提出書類及び競技内容から特別賞を選考します。選考方法は競技の順位によらず、  $\bullet$ アイデア・技術力・完成度をパンフレットに記載されたシステム概要を含めて評価するもので す。
- 国際大会の成績は、海外チーム・大学生チームを含めた決勝戦での順位により決定します。

# 3.4 予行演習

競技に先立って以下の通り予行演習を行います。全チーム参加してください。

日時: 10月8日(十) 10:10~

会場: 競技会場(大ホール)

また、予行演習のスケジュール等は競技部門参加者連絡会議(10月8日(十)8:30~、大ホール)で連 絡します。全チーム必ず参加してください。

# 35 機材の搬送について

- 競技部門で利用する機材等を搬送する場合は, 宿泊先ホテルなどを宛先としてください。観光 文化会館へ送付しないでください。

# 3 6 注意事項

- 付録7の組み合わせにあるように、1つの対戦は最大12チームです。予行演習も最大12チーム  $\bullet$ となります。
- 準決勝からは国際大会となり、海外チーム・大学生チームが参加します。1回戦にはこれらのチ ームがオープン参加することがありますが、国内チームの準決勝進出条件には関係ありませ  $\lambda$
- 大ホールステージ上のテーブルには、電源コンセントを準備いたしません。大ホール選手控え 場所に充電用電源コンセントを用意しますが、1チーム当たり 300W 程度の利用を想定していま す。容量を超えないよう注意してください。
- その他、今後の追加情報等については、随時プロコン公式サイトに掲載します。必ず確認する ようにしてください。

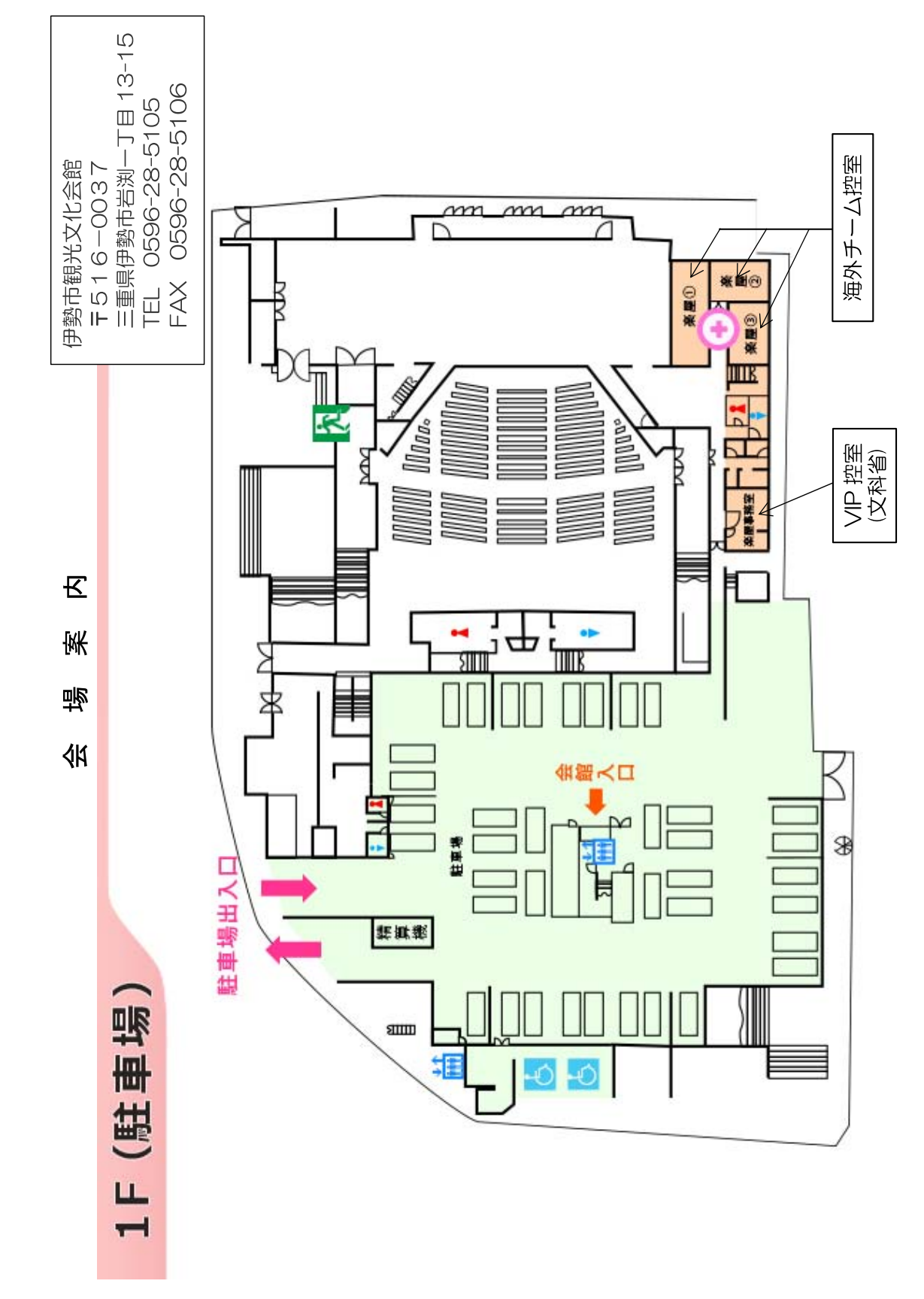

付録1

会場案内

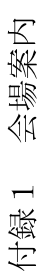

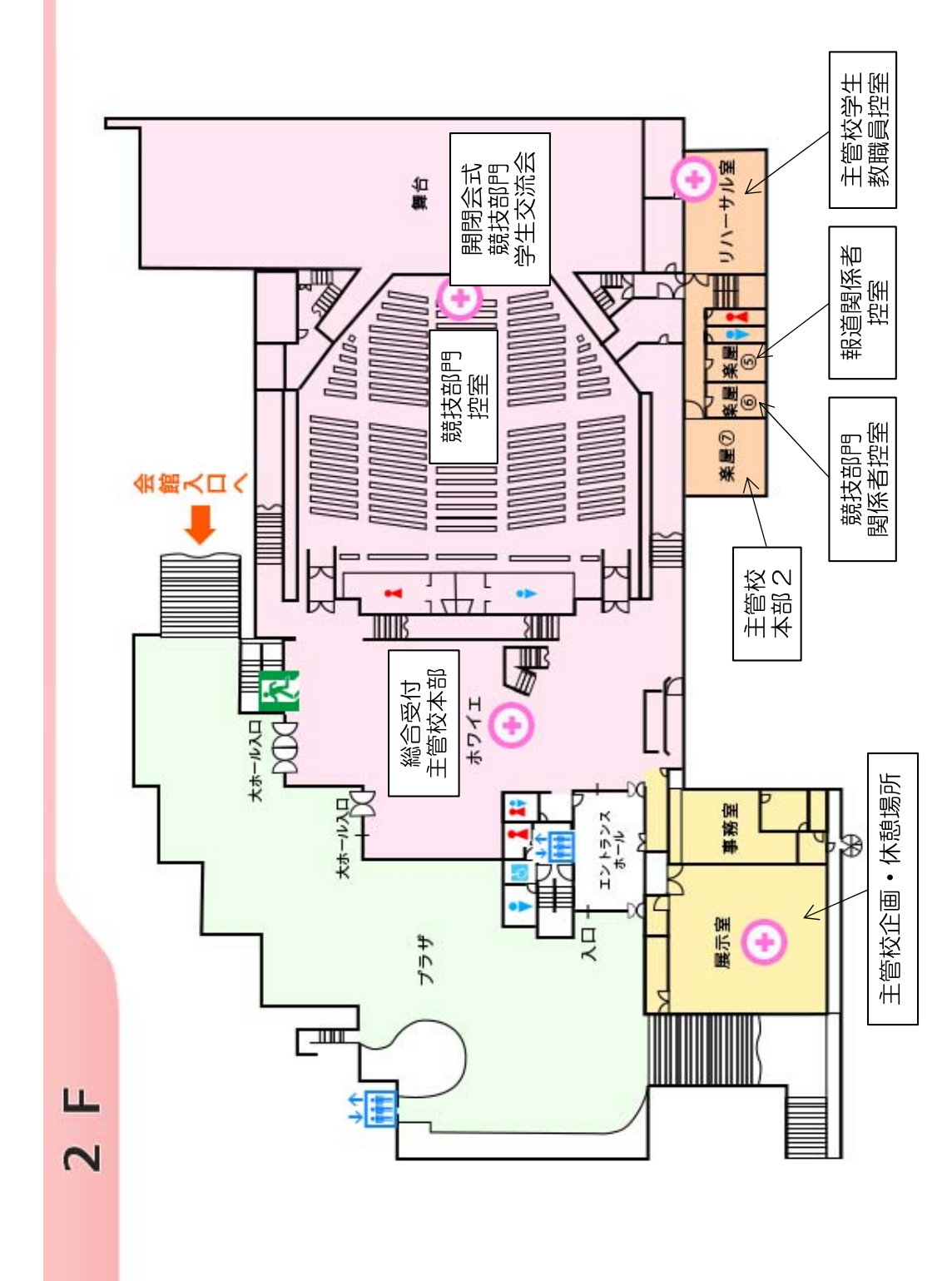

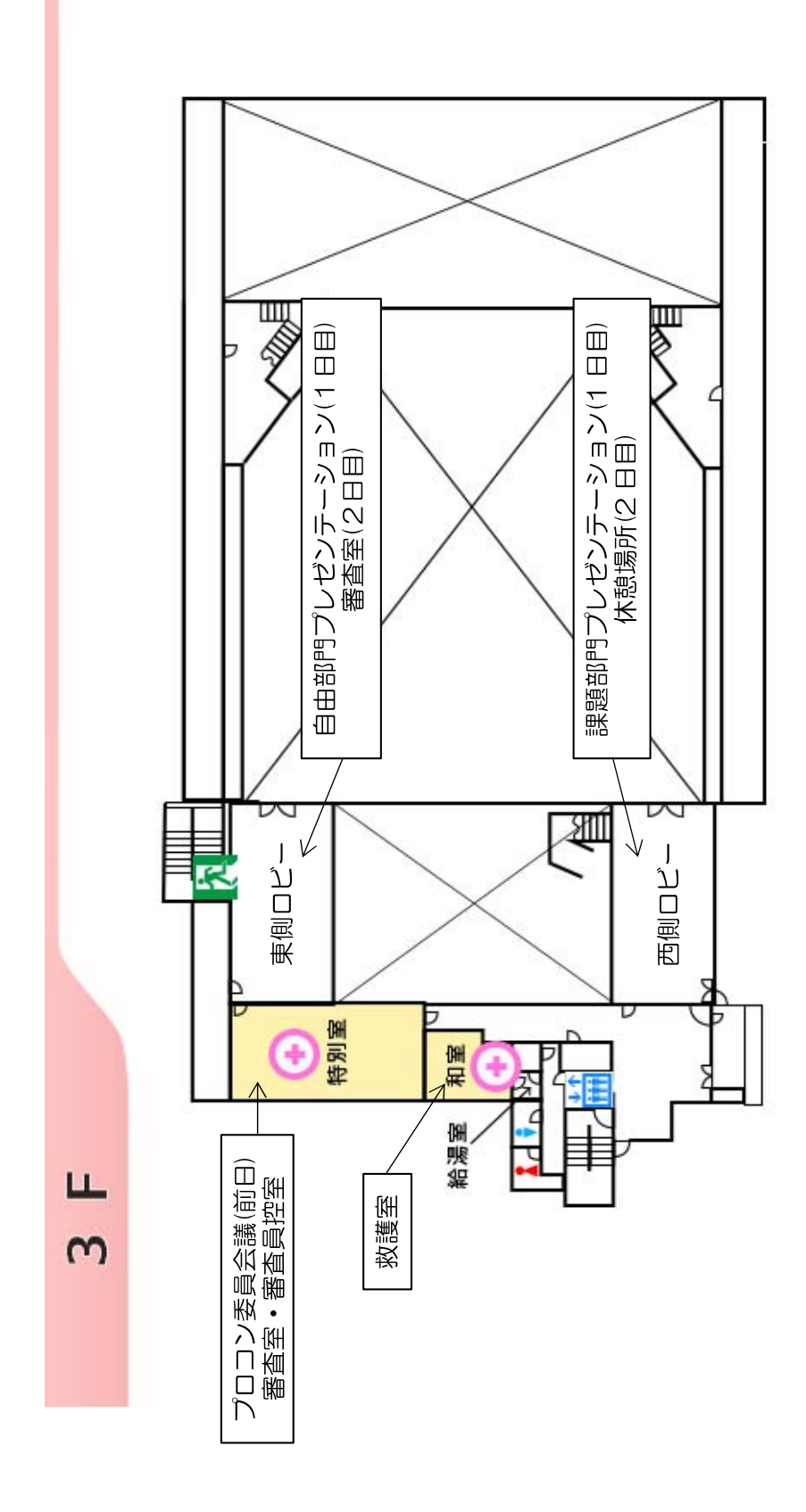

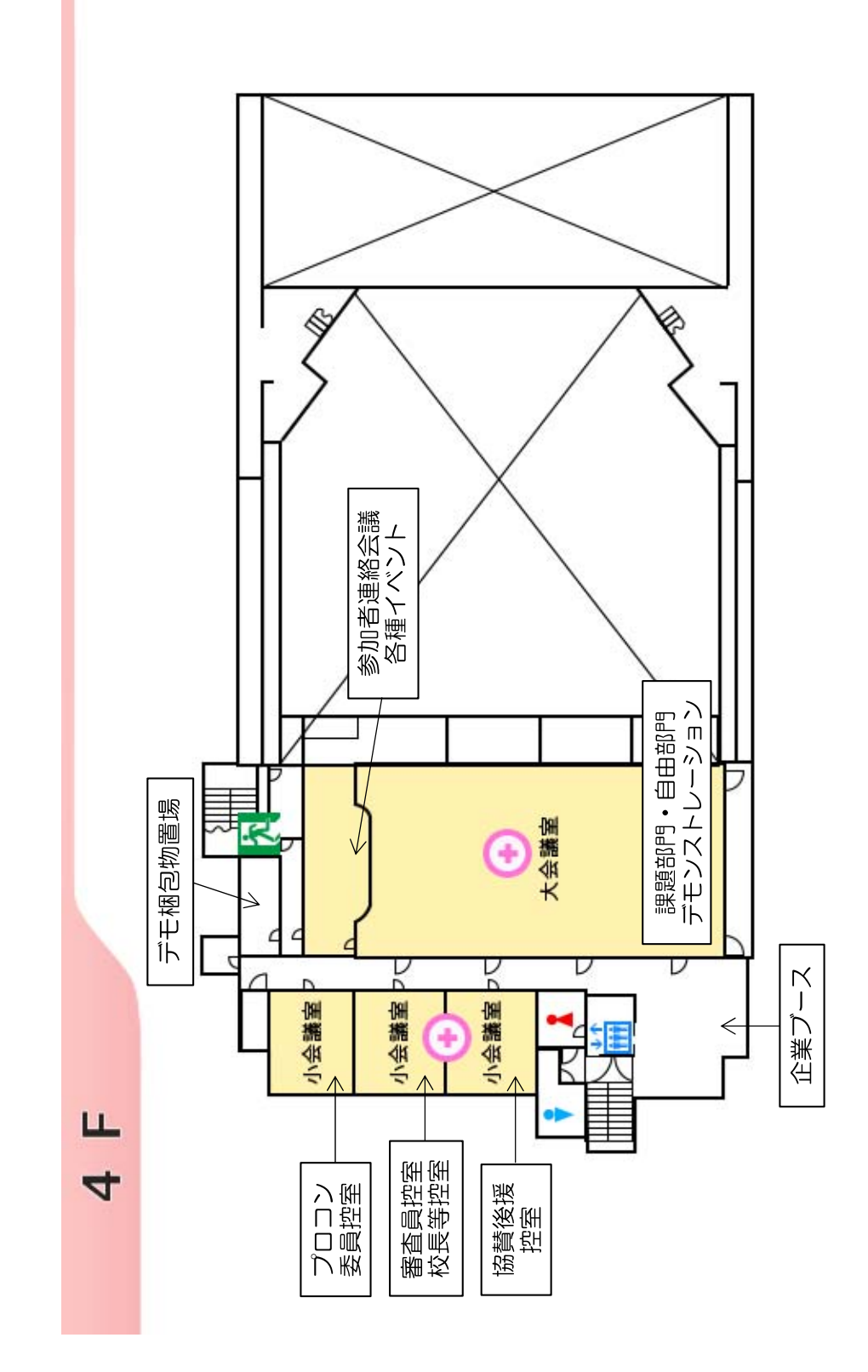

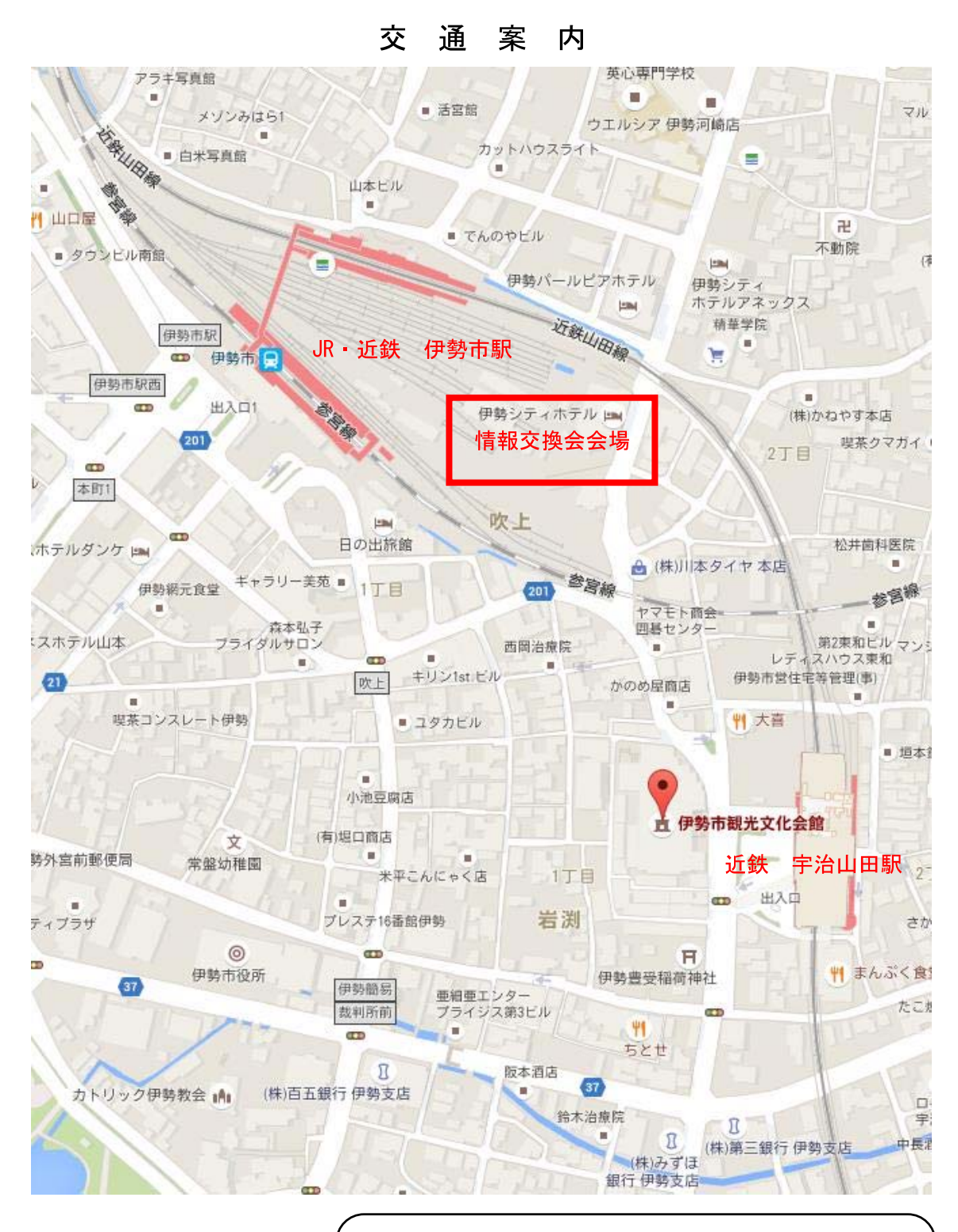

伊勢市観光文化会館 〒516-0037 三重県伊勢市岩渕1丁目 13-15 TEL:0596-28-5105 http://ise-kanbun.jp

# 課題部門 プレゼンテーション審査 タイムテーブル

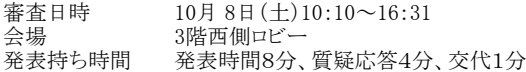

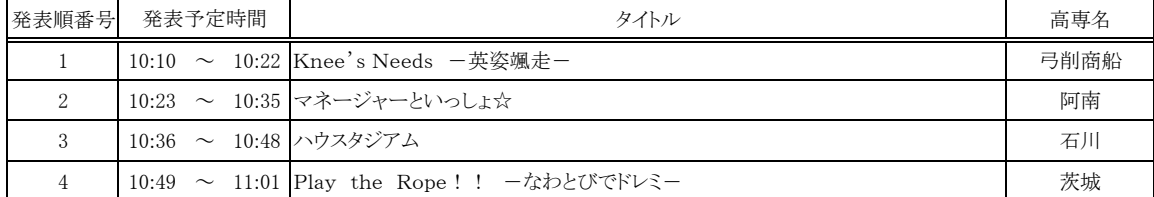

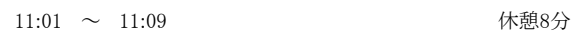

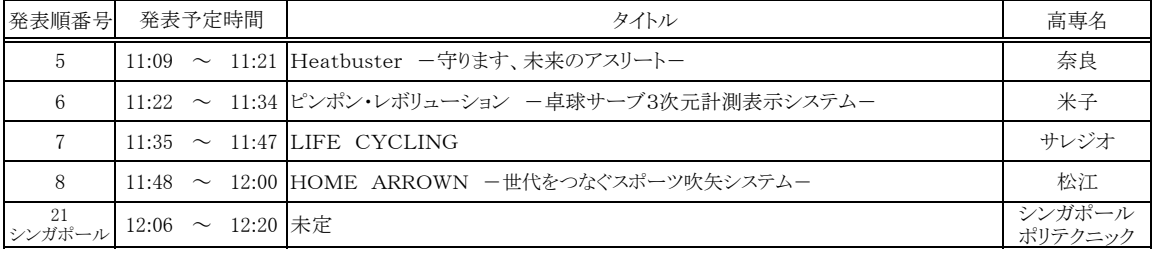

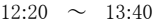

### 休憩80分

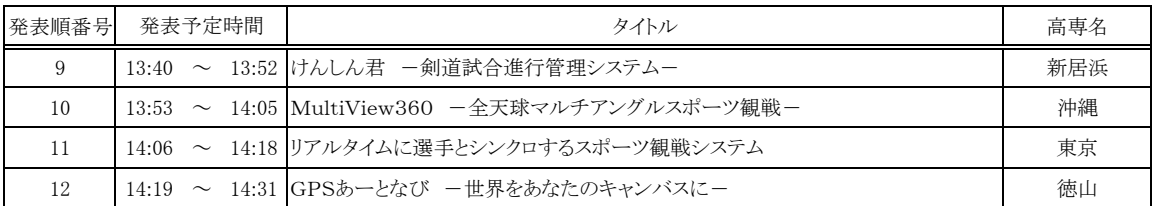

14:31 ~ 14:40 休憩9分

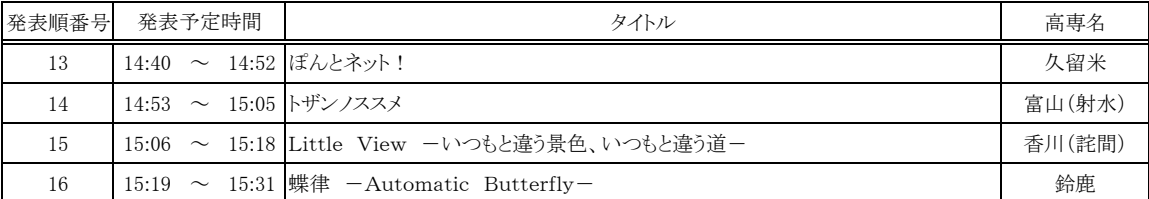

15:31 ~ 15:40 休憩9分

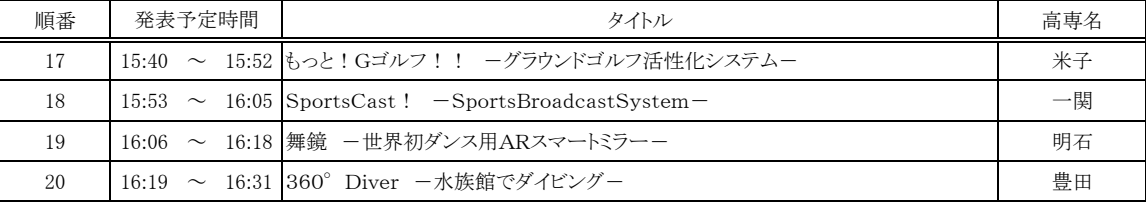

# プレゼンテーション審査終了

# 自由部門 プレゼンテーション審査 タイムテーブル

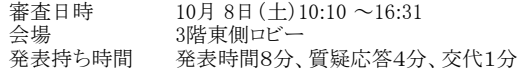

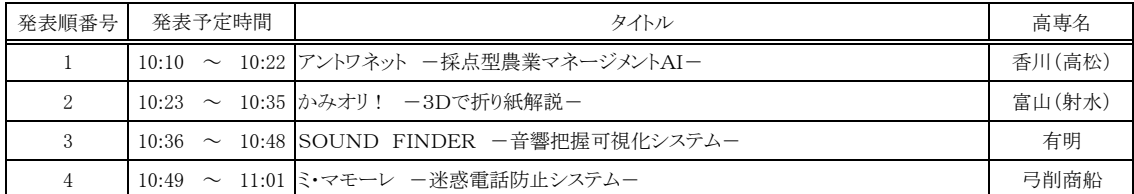

11:01 ~ 11:09 休憩8分

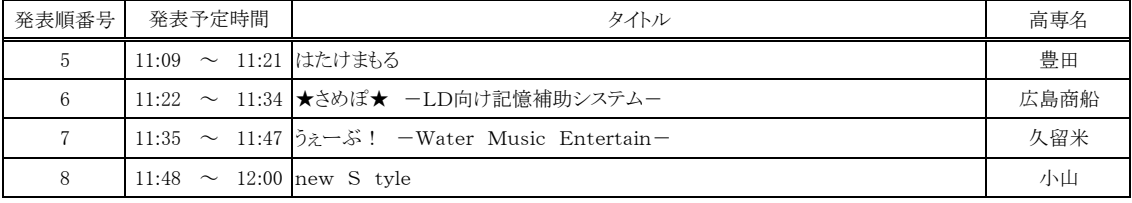

12:00 ~ 13:20 休憩80分

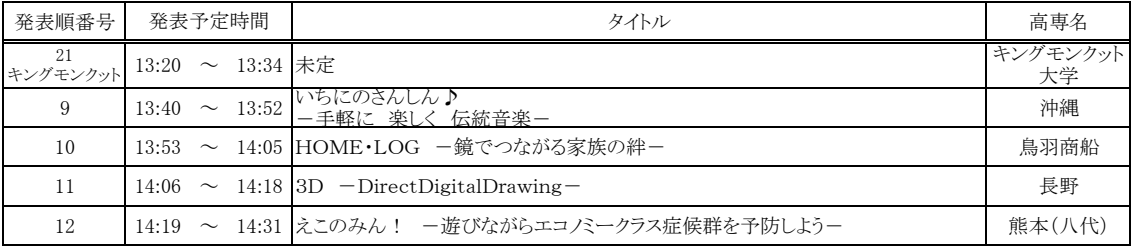

14:31 ~ 14:40 休憩9分

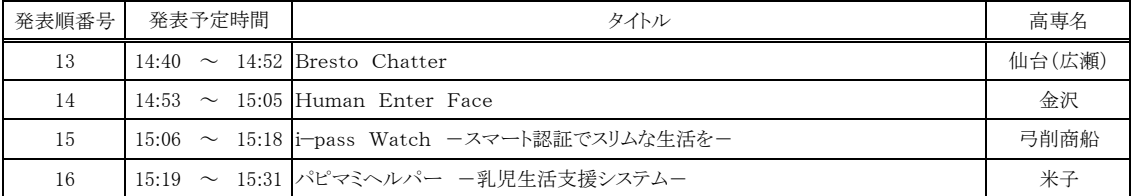

15:31 ~ 15:40 休憩9分

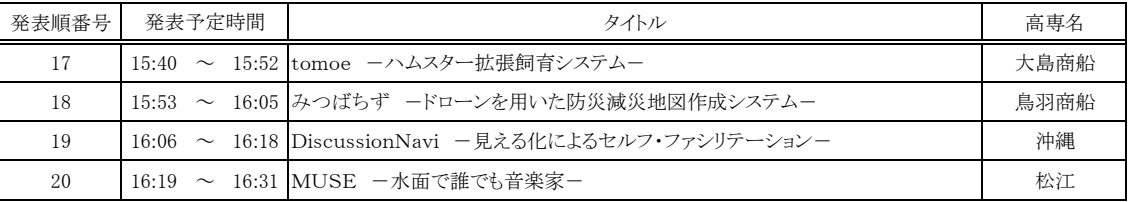

プレゼンテーション審査終了

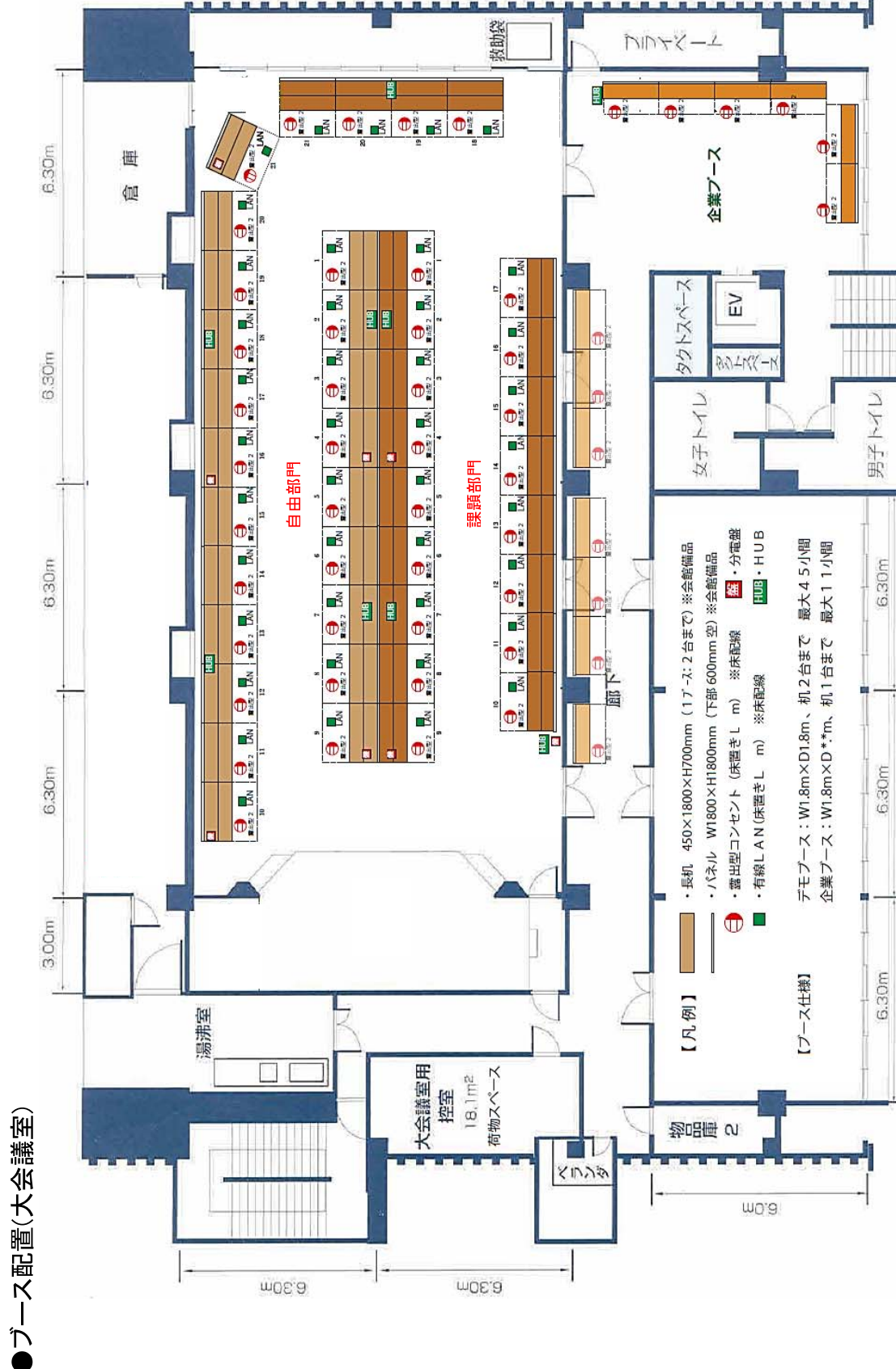

# ブースの配置と展示スペースの概略寸法

●課題・自由部門 展示スペースの概略寸法

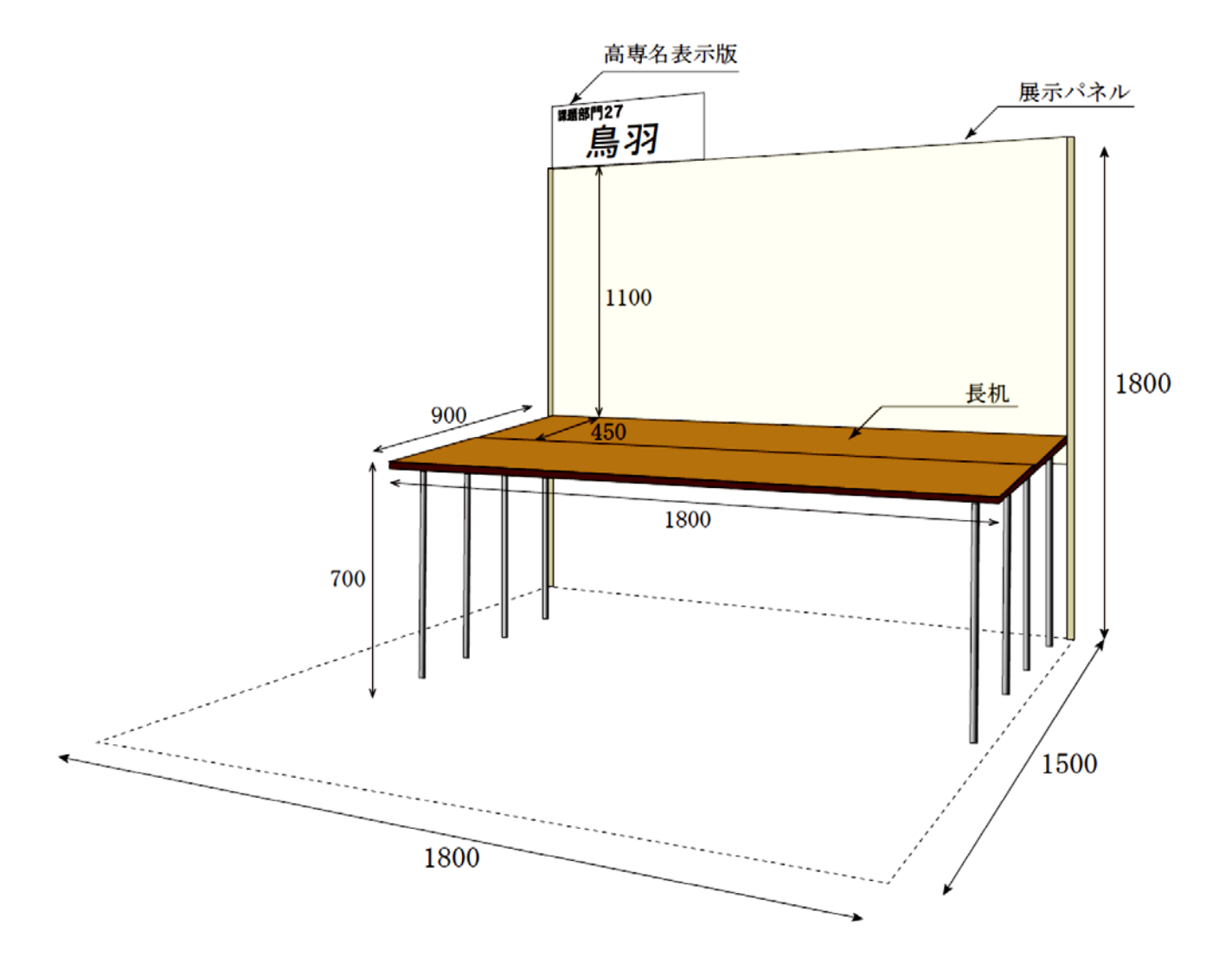

# 注意事項

- 各ブースは幅 180cm、奥行き 150cm、高さ 180cm です。  $\bullet$
- 高さ180cmの上部に発表番号と高専名を表示します。  $\bullet$
- ブースによって、背面が展示パネルの場合と、会場壁面である場合があります。
- 展示用パネルは横幅 180cm、高さ 180cm ですが下部 60cm は空間となっています。  $\bullet$
- 展示用長机のサイズは幅 180cm、奥行き 45cm、高さ 70cm です。希望により机を2台  $\bullet$ まで使用することができます。長机を使用する場合、掲示パネルの掲示可能領域の高さ は110cmとなります。
- コンセントおよび LAN ケーブルは、机の下に敷設する予定です。
- 主催者側で白のテーブルクロスを用意しますので、使用することができます。  $\bullet$

# デモンストレーション審査&マニュアル審査 タイムテーブル

審査日時 10月 9日(日) 8:45~11:37

4階大会議室 会場

審査時間 7分(説明2分、質疑応答5分、移動を含む)

![](_page_25_Picture_196.jpeg)

注意事項

- ① A班、B版、C版、E班,F班,G班はデモンストレーション審査 D班、H班はマニュアル審査を示す。
- ② 1 ~ 20 はプレゼンテーション審査の発表順番号の作品を示す。 課題部門の21および自由部門の21は海外チームの作品を示す。
- ③ 『シンガポール』は、シンガポールポリテクニックを示す。
- ④ 『キングモンクット』は、タイのキングモンクット大学ラカバン校を示す。

# 競技組み合せ

# ※本選実施要項(参加要項)の初出時から一部組み合せが変更になっています。(2016/9/12)

![](_page_26_Picture_550.jpeg)

### 敗者復活戦 [各試合上位4チームが準決勝へ進出する.]

![](_page_26_Picture_551.jpeg)

### 準決勝 [各試合上位3チームが決勝へ進出する.]

![](_page_26_Picture_552.jpeg)

決勝戦

![](_page_26_Picture_553.jpeg)

※ X-Y-Z は X 回戦-第 Y 試合-第 Z 位 を表します。ただし、X 部分のC は敗者復活戦、Sは準決勝を表します。

※ 1回戦には海外・大学チームがオープン参加します。オープン参加の チームの成績は、日本チームの順位には関係ありません。

※ 準決勝・決勝はNAPROCK国際プロコン(国際大会)を兼ねて実施されま す。準決勝・決勝の海外・大学チームは国際大会の公式エントリで、日本 チーム・海外・大学チームの区別なく、試合の成績により決勝進出や準決 勝・決勝での国際大会の順位が決まります。

※ 全国高等専門学校プログラミングコンテストの順位については、海外・大 学チームを除きます。

# 同意書

プログラミングコンテスト委員会が、以下の著作権物等を以下のような用途及び範囲で 利用することを許諾します。

【対象 (著作物等)】

- 応募時提出書類(作品紹介または応募内容ファイル)
- パンフレット原稿 (発表要旨またはシステム概要)
- プレゼンテーションに用いたファイルおよびデータ
- 操作マニュアル
- プレゼンテーション、デモンストレーション、競技等のビデオ及び写真
- 競技部門の回答データ

【用涂】

- 大会記録
- ・ 主として高専学生を対象とした教材への利用
- マスコミ等への取材協力
- 全国高等専門学校連合会や国立高等専門学校機構の広報活動

【公開範囲】

- プロコン公式サイト
- · 記録 CD/DVD
- パンフレット 等
- プロコンのライブ配信 等
- 高専学生用 e-Learning システム 等
- · TV、新聞、雑誌等への掲載

上記内容に同意します。

![](_page_27_Picture_75.jpeg)

# 1. はじめに

課題・自由部門は、この雛形ファイルを修正する形 でパンフレットでの作品紹介を作成して下さい。 Microsoft Word 以外のソフトウエアで作成しても構 いませんが、書式やファイル形式を遵守して下さい。

# 2 書式について

# 2.1 用紙サイズについて

作品紹介は必ず A4版の用紙1枚にまとめて下さい。

# 2.2 段組について

必ず2段組として下さい。

# 2.3 余白について

余白は、左右 25mm 、上 55mm、下 25mm とします。 上の余白部分に作品タイトル、高専名、参加学生、 指導教員の情報が記載されますので、本文領域には紹 介内容だけを書いて下さい。

なお、本文領域内に収まりさえすれば、行数および 1 行あたりの文字数は若干変更があっても構いません。

# 2.4 フォントについて

章・節・項の見出しは9ポイントのゴシック体とし、 下線を引いて下さい。章・節・項の構成は自由ですが、 読み易くなるように配慮して下さい。

また、本文の文字は9ポイントの明朝体とし、図中 の文字は8ポイント以上とします。図や表のキャプシ ョンは9ポイントのゴシック体とします。

# 2.5 ページ番号について

ページ番号は打たないで下さい。

# 26図 写真について

図や写真は鮮明なもの使用して下さい。PDF ファイ ルをパンフレット版下として直接用いますので、事前 に印刷して内容および画質を十分確認して下さい。

- ·画質としては300dpi 以上を目安とします。
- ・文字化けを防ぐため、フォントはすべて埋め込ん で下さい。

・第27回大会からパンフレットはカラー印刷され ますので、図や写真はカラー画像を利用していた だけます。ただし、思い通りの色で印刷されない ことも考慮しておいてください。

## 3. 原稿の提出について

# 3.1 ファイル形式について

原稿は必ずワープロで作成し、PDF ファイルをオン ラインのページから提出して下さい。AdobeReader で 閲覧可能な形のファイルにして下さい。

オンライン登録のページ http://www.procon.gr.jp/

### 32 ファイルサイズについて

ファイルサイズは 100MB 以内とします。ファイルの 圧縮は認めません。

# 4. 提出期間

提出期間は 8月26日(金)~9月2日(金) です。

# 5 その他

見本の執筆例が公式サイトにありますので、参考と して下さい。

![](_page_29_Picture_13.jpeg)

注意:別紙の注意事項を参照の上、記入してください。

提出期間: 8月26日 (金) ~9月2日 (金) 提出方法:オンライン登録

# システム調書記入上の注意事項:

- 課題·自由部門では、有線および無線 LAN によるインターネット接続を以下の条  $\mathbf{1}$ . 件で提供します。
	- 各ブースに1ポートのUTPケーブルを提供します。
	- 主催者提供の無線 LAN の方式は 802.11g (2.4GHz) で、暗号化方式は WPA-PSK [TKIP]+ WPA2-PSK [AES]です。 各チームで最大2台の無線機器を接続できま す。デモ会場の SSID およびパスフレーズ等については、参加者連絡会議など でお知らせします。
	- 主催者側では、インターネット接続を保障するものではありません。障害発生 時のことも考慮に入れてシステムを構成してください。
	- HUB、ルータ等は各自で準備してください。
	- ネットワーク接続は、DHCP によるアドレス発行を行います。
- 2. 無線 LAN AP を持ち込む場合は、802.11a (5GHz)を利用可能な機器としてください。 また、機器名及び SSID、チャンネルを記載してください。
- テーブルや参加者用の椅子なども含めて幅 180cm、奥行 150cm、高さ 180 cm の範  $3.$ 囲に置けるものとしてください。
- 各ブースのテーブル (幅 180cm, 奥行 45cm, 高さ 70cm) は主催者側で設置を予定 4. しています。必要数を「その他」の欄にて〇で囲んで答えてください。なお、2台 設置する場合は手前に並べますので幅 180cm、奥行き 90cm となります (本選実施 要項の付録 5参照)。

第27回プログラミングコンテスト

プログラムソースリスト

##部門:発表順番号 (登録番号) ## (#####)

 $\overline{z}$   $\overline{z}$   $\overline{$ 

# 学校名:####高等専門学校

- 学生氏名: ## ## ## ##  $\#$  #  $\#$  # # ## ## ## ##
- 指導教員: ## ##

第27回プログラミングコンテスト

操作マニュアル

##部門:発表順番号 (登録番号) ## (#####)

 $\overline{z}$   $\overline{z}$   $\overline{$ 

# 学校名:####高等専門学校

- 学生氏名: ## ## ## ##  $\#$  #  $\#$  # # ## ## ## ##
- 指導教員: ## ##

# チェックリスト (課題・自由部門用)

部門名: 課題 自由(○で囲んでください) 発表順番号(登録番号): ( )

# 8月26日 (金) ~9月2日 (金) に提出する書類のチェックリスト

下記チェックリストにあがっている事項を十分に確認して下さい。

パンフレット原稿は PDF ファイル、システム等の調書は Microsoft Word 形式のファイ ルです。同じファイル形式ですと、アップロードしたときに上書きされてしまいますので十 分に御注意下さい。

パンフレット原稿

- □ 部門に対応した雛形ファイルをダウンロードして修正しました(あるいは、書式を遵 守しています)。
- □ 章・節・項の見出しは9ポイントのゴシック体 (下線付き) を使っています。
- □ 本文は9ポイントの明朝体を使っています。
- □ AdobeReader で閲覧できました (\*.pdf)。
- □ 圧縮せずに、100MBを超えていません。

システム等の調書

- □ 部門に対応した雛形ファイルをダウンロードして修正しました。
- □ Microsoft Word 形式のファイルで作成しました (\*.docx)。

参加登録・宿泊・昼食・機材輸送・情報交換会・学生交流会など

□ https://v3.apollon.nta.co.jp/procon2016/ より登録しました。 (宿泊・昼食を申し込まない場合でも、参加登録は必要です。) 【申し込み期限: 8月25日(木)】

9月21日 (水) ~9月28日 (水) に提出する書類のチェックリスト

下記チェックリストにあがっている事項を確認し、四角枠内にレ印を記入して下さい。

プログラムソースリスト

- □ A4 用紙 (縦置き、横書き) です。
- □ 極端な縮小コピーをしていません。
- □ プロコン公式サイトからダウンロードした指定の表紙を付けました (発表順と登録 番号の両方を記入)。
- □ AdobeReader で閲覧できました(\*.pdf)。
- □ 圧縮せずに、100MBを超えていません。

操作マニュアル

- □ A4 用紙 (縦置き、横書き) です。
- □ 極端な縮小コピーをしていません。
- □ 起動から終了までの全ての手順をわかりやすく書いています(このマニュアルを見 て、はじめてシステムに接する人が操作できるようにしています)。
- □ プロコン公式サイトからダウンロードした指定の表紙を付けました (発表順番号と 登録番号の両方を記入)。
- □ ページ番号を付けました。
- □ 表紙を含めて12ページ以内で作成しました。
- □ AdobeReader で閲覧できました (\*.pdf)。
- □ 圧縮せずに、100MBを超えていません。

同意書

- □ 参加学生全員の署名を書きました。
- □ 指導教員の署名を書きました。
- □ スキャナ等で PDF に変換し、AdobeReader 等で閲覧できました (\*.pdf)。

緊急連絡先

- □ 宿泊先を入力しました。
- □ 学生代表者の連絡先を入力しました。
- □ 引率教員の連絡先を入力しました。

### 1. はじめに

競技部門は、この雛形ファイルを修正する形でパンフレ ットでの作品紹介を作成して下さい。Microsoft Word 以 外のソフトウエアで作成しても構いませんが、書式やファ イル形式を遵守して下さい。

# 2. 書式について

# 2.1 用紙サイズについて

作品紹介は必ず A4 版の用紙 1 枚にまとめて下さい。

2.2 段組について

必ず 2 段組として下さい。

# 2.3 余白について

余白は、左右 20mm 、上 55mm、下 142mm とします。

上の余白部分に作品タイトル、高専名、参加学生、指導 教員の情報が記載されますので、本文領域には紹介内容だ けを書いて下さい。

なお、本文領域内に収まりさえすれば、行数および 1 行あたりの文字数は若干変更があっても構いません。

### 2.4 フォントについて

章・節・項の見出しは 9 ポイントのゴシック体とし、下 線を引いて下さい。章・節・項の構成は自由ですが、読み 易くなるように配慮して下さい。

また、本文の文字は 9 ポイントの明朝体とし,図中の文 字は 8 ポイント以上とします。図や表のキャプションは 9 ポイントのゴシック体とします。

# 2.5 ページ番号について

ページ番号は打たないで下さい。

### 2.6 図・写真について

図や写真は鮮明なもの使用して下さい。PDF ファイルを パンフレット版下として直接用いますので、事前に印刷し

印刷して内容および画質を十分確認して下さい。

- ·画質としては 300dpi 以上を目安とします。
- ・文字化けを防ぐため、フォントはすべて埋め込んで下 さい。
- ・第27回大会からパンフレットはカラー印刷されます ので、図や写真はカラー画像を利用していただけます。 ただし、思い通りの色で印刷されないことも考慮して おいてください。

# 3 原稿の提出について

# 3.1 ファイル形式について

原稿は必ずワープロで作成し、PDF ファイルをオンライ ンのページから提出して下さい。AdobeReader で閲覧可能 な形のファイルにして下さい。

オンライン登録のページ

http://www.procon.gr.jp/

# 3.2 ファイルサイズについて

ファイルサイズは 100MB 以内とします。ファイルの圧縮 は認めません。

# 4. 提出期間

提出期間は 8月26日(金)~9月2日(金) です。

# 5 その他

見本の執筆例が公式サイトにありますので、参考として 下さい。

全国高等専門学校

# 第27回 プログラミングコンテスト システム等の調書

![](_page_37_Picture_15.jpeg)

提出期間: 8月26日 (金) ~9月2日 (金)

提出方法:オンライン登録

# システム調書記入上の注意事項:

以下の競技ルール等に注意し、競技ブースに持ち込む機材を記入してください。寸 法·質量·電力は概数を記載してください. 設置場所はテーブル上またはテーブル下 の区別を記載してください. UPS を使用する場合は、最大入力電流を記載してくだ さい.

- 1. 競技ブースには電源を用意しません.
- 各ブースには奥行き 45cm 幅 180cm の机を 2 つ並べた, 奥行き 90cm 幅 180cm  $2.$ のテーブルを設置し、回答台の中心がテーブルの右端から 60cm で手前の机の奥 側の位置に回答台を設置しますます。テーブル上に設置する機器はテーブルから はみ出さないように設置できるものに限ります.
- 3. 1つの机当たりの積載制限を 20kg です.
- 4. テーブル下にも機器を設置することができますが、テーブル下もテーブルからは み出して設置することはできません.
- 5. 選手控え場所に充電用電源コンセントを用意しますが, 1 チーム当たり 300W 程度 を想定しています. 容量を超えないよう注意してください.

第27回プログラミングコンテスト

プログラムソースリスト

競技部門:登録番号 #####

**チーム名:「###############** |

# 学校名:####高等専門学校

- 学生氏名: ## ##
	- # # # #
	- $\# # # #$
- 指導教員: ## ##

# 

# 学校名: OOOO高等専門学校

# 1 はじめに

競技部門では、この雛形ファイルに沿ってシ ステム詳細を記載していただくことで本選時 の審査資料とします。Microsoft Word 以外の ソフトウエアで作成しても構いませんが、書式 は本サンプルにできるだけ添うようにしてく ださい。

# 2 書式について

# 2.1 用紙サイズについて

作品紹介は必ず A4 版の用紙1ページにまと めて下さい。

# 2.2 段組について

原則として2段組として下さい。

# 2.3 余白について

余白は、左右 25mm 、上 30mm、下 25mm とし ます。

登録番号、作品タイトル、高専名を書いて下 さい。

なお、本文領域内に収まりさえすれば、行数 および 1 行あたりの文字数は若干変更があっ ても構いません。

# 24 フォントについて

章·節·項の見出しは10.5ポイントのゴシ ック体とし、下線を引いて下さい。章·節·項 の構成は自由ですが、読み易くなるように配慮 して下さい。

また、本文の文字は10.5 ポイントの明朝体 とし、図中の文字は8ポイント以上とします。 図や表のキャプションは 10.5 ポイントのゴシ ック体とします。

# 2.5 ページ番号について

ページ番号は打たないで下さい。

# 26図 写真について

図や写真は鮮明なものを使用して下さい。カ ラーでも構いません。

# 3. 原稿の提出について

本選実施要項に従い、オンライン登録より提 出してください。

チェックリスト (競技部門用)

部門名: 競技部門 登録番号:

8月26日 (金) ~9月2日 (金) に提出する書類のチェックリスト

下記チェックリストにあがっている事項を十分に確認して下さい。

パンフレット原稿は PDF ファイル、システム等の調書は Microsoft Word 形式のファイ ルです。同じファイル形式ですと、アップロードしたときに上書きされてしまいますので十 分に御注意下さい。

パンフレット原稿

- □ 部門に対応した雛形ファイルをダウンロードして修正しました(あるいは、書式を遵 守しています)。
- □ 章・節・項の見出しは9ポイントのゴシック体 (下線付き) を使っています。
- □ 本文は9ポイントの明朝体を使っています。
- □ AdobeReader で閲覧できました (\*.pdf)。
- □ 圧縮せずに、100MBを超えていません。

システム等の調書

- □ 部門に対応した雛形ファイルをダウンロードして修正しました。
- □ Microsoft Word 形式のファイルで作成しました (\*.docx)。

参加登録・宿泊・昼食・機材輸送・情報交換会・学生交流会など

□ https://v3.apollon.nta.co.jp/procon2016/ より参加登録しました。 (宿泊・昼食を申し込まない場合でも、参加登録は必要です。) 【申し込み期限: 8月25日(木)】

9月21日 (水) ~9月28日 (水) に提出する書類のチェックリスト

下記チェックリストにあがっている事項を確認し、四角枠内にレ印を記入して下さい。

プログラムソースリスト

- □ A4 用紙 (縦置き、横書き) です。
- □ 極端な縮小コピーをしていません。
- □ プロコン公式サイトからダウンロードした指定の表紙を付けました。
- □ ページ番号を付けました。
- □ AdobeReader で閲覧できました(\*.pdf)。
- □ 圧縮せずに、100MBを超えていません。

システム詳細説明書

- □ プロコン公式サイトからダウンロードした雛形ファイルを修正しました(あるいは、 書式を遵守しています)。
- □ A4 (縦置き、横書き) 1ページです。
- □ 問題解決へのアプローチ、システム構成、特徴等をわかりやすく書いています。
- □ 登録番号・タイトル・高専名が記入されています。
- □ AdobeReader で閲覧できました (\*.pdf)。
- □ 圧縮せずに、100MBを超えていません。

同意書

- □ 参加学生全員の署名を書きました。
- □ 指導教員の署名を書きました。
- □ スキャナ等で PDF に変換し、AdobeReader 等で閲覧できました (\*.pdf)。

緊急連絡先

- □ 宿泊先を入力しました。
- □ 学生代表者の連絡先を入力しました。
- □ 引率教員の連絡先を入力しました。

![](_page_43_Figure_0.jpeg)

![](_page_44_Figure_0.jpeg)